## Looped Monitors

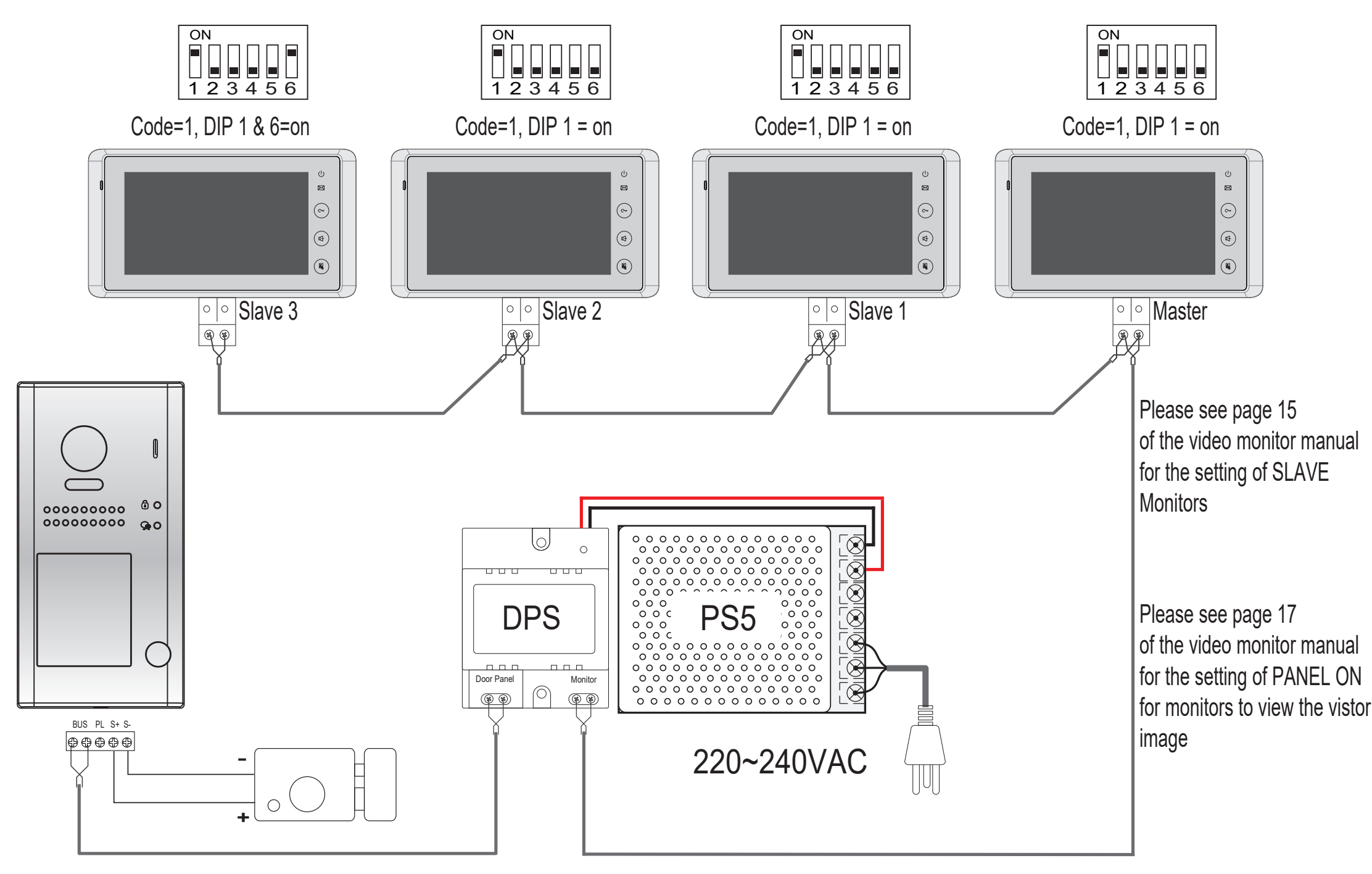